Politechnika Łódzka Katedra Mikroelektroniki i Technik Informatycznych

Laboratorium Elektroniki Przemysłowej: Komputery i Sterowniki Przemysłowe

**Tytuł Ćwiczenia:** Sygnalizacja Drogowa

> **Opracował: Bartosz Pękosławski Piotr Tomaszewski**

Komputery i Sterowniki Przemysłowe **str. 6**

# **1. Cel ćwiczenia**

Celem ćwiczenia jest zaprogramowanie w języku drabinkowym sterownika PLC GE Fanuc IC200UDR020-BC z dołączonym modułem rozszerzającym IC200UEX012-B, tak aby sterował on w podany sposób makietą sygnalizacji świetlnej skrzyżowania dwóch dróg oraz sygnalizacji świetlnej czterech przejść dla pieszych na tym skrzyżowaniu.

# **2. Opis podłączenia makiety do sterownika**

Makieta sygnalizacji świetlnej zbudowana została w oparciu o diody LED połączone szeregowo i sterowane grupowo (dany kolor światła dla jednego kierunku ruchu, osobno dla pieszych i dla kierowców). Każda z dziesięciu grup szeregowo połączonych diod jest połączona do wspólnej szyny zasilania 24VDC i poprzez wewnętrzny rezystor do wejścia sterującego. Wejścia sterujące makiety są podłączane do wyjść sterownika Q1:Q10. Wyjścia te poprzez styki wewnętrznych przekaźników zwierają wejścia sterujące makiety do masy (wyprowadzenia C1:C10) lub pozostawiają je w stanie rozwartym.

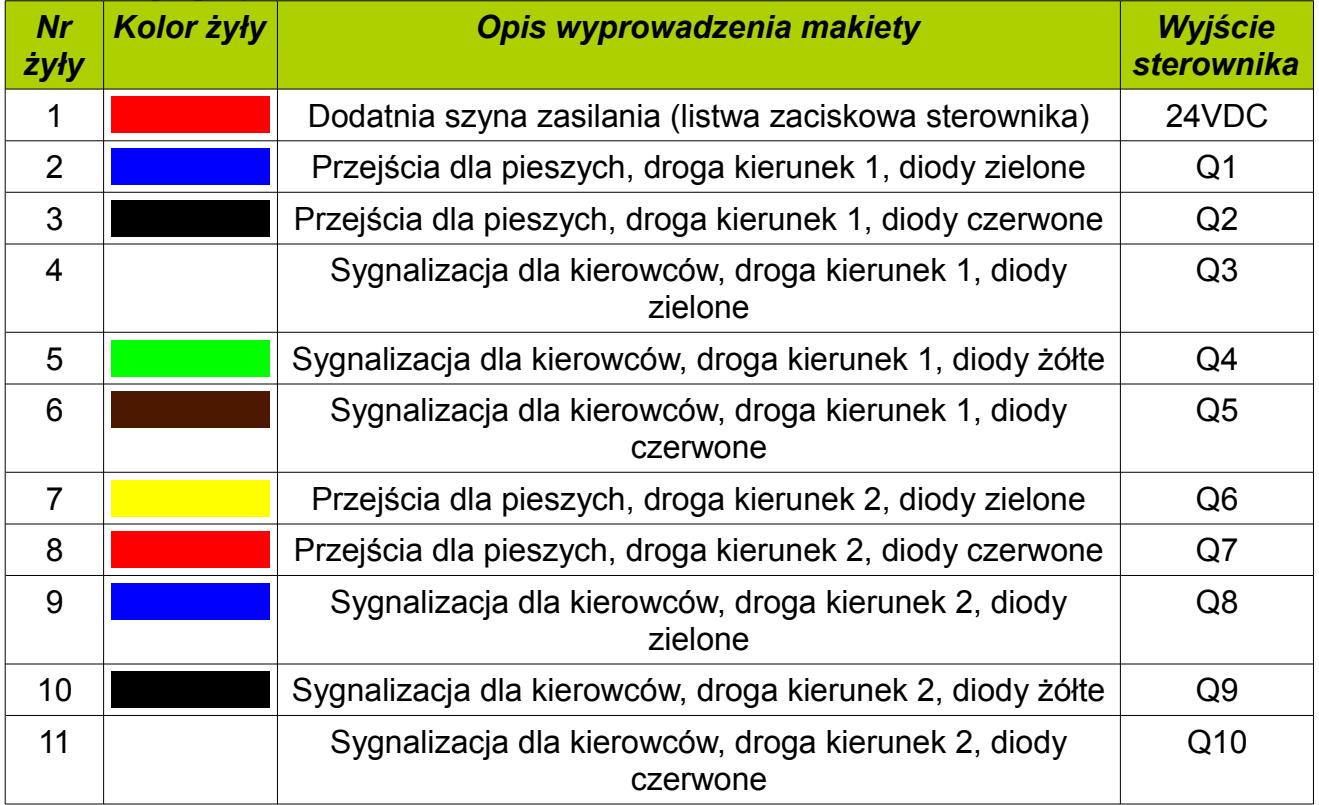

#### **Tabela 1: Opis połączeń**

Wyprowadzenia C1, C3 (C2:C5), C6, C7, C8, C9, C10, C11 są podłączone do masy (listwa zaciskowa sterownika) za pomocą przygotowanego do tego celu przewodu mostkującego.

### Uwaga:

**W przypadku gdy makieta jest odłączona od sterownika lub część wyprowadzeń jest rozłączona, makietę należy przyłączyć do sterownika przy wyłączonym zasilaniu, a zasilanie można włączyć jedynie po uprzednim sprawdzeniu połączeń przez prowadzącego zajęcia.**

# **3. Wskazówki dotyczące realizacji ćwiczenia**

- Początkowy stan sygnalizacji (po włączeniu zasilania) to zapalone wszystkie światła czerwone lub migające żółte
- Stan wyjść sterownika jest określony w programie przez stan timera zliczającego czas (od 0 do pełnego okresu przebiegów wyjściowych)
- W celu prawidłowego określenia przedziałów czasowych, w których dany kolor światła jest zapalony, warto na początku rozrysować niezbędne przebiegi generowane w jednym okresie dla sygnalizacji dla kierowców w obu kierunkach (należy pamiętać, że przed zapaleniem się światła zielonego powinny palić się jednocześnie światło czerwone i żółte, a przed zapaleniem się światła czerwonego tylko światło żółte) - przebiegi te są przesunięte względem siebie o pół okresu
- Zmiany stanów na rozrysowanych przebiegach odpowiadają przedziałom czasu zliczonego przez timer
- Sygnalizacja na przejściach dla pieszych może być sterowana na podstawie sygnalizacji drogowej dla kierowców, zgodnie ze schematem:
	- $\degree$  światło zielone dla kierowców = światło zielone dla pieszych idących w tym samym kierunku,
	- światło żółte dla kierowców = migające światło zielone dla pieszych idących w tym samym kierunku,
	- przez pozostały czas zapalone światło czerwone dla pieszych
- Migające światło zielone można uzyskać przez zastosowanie dodatkowego timera
- Przykładowe czasy świecenia świateł dla kierowców:
	- kolor zielony 15s
	- kolor żółty 3s
	- kolor czerwony+żółty 3s
	- kolor czerwony dla danego kierunku 27s (nie licząc pierwszego okresu dla jednego z kierunków)
	- kolor czerwony w obu kierunkach jednocześnie 3s
	- okres 48s
- Przykładowy okres migania światła zielonego dla pieszych 0,8s (wypełnienie 50%)

Wymagania dodatkowe (na ocenę bardzo dobrą):

• Możliwość wyłączenia sygnalizacji poprzez zmianę stanu dowolnego wejścia cyfrowego sterownika - migające światła żółte, które informuje o zmianie organizacji ruchu i konieczności zachowania szczególnej ostrożności)